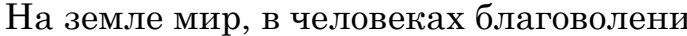

e